No. of Printed Pages : 1 SET - 2

Advanced Diploma in Information Technology (ADIT) / Bachelor in Information Technology (BIT) 00470

## Term-End Practical Examination

## June, 2010

## CST-101P : FOUNDATION IN INFORMATION TECHNOLOGY

*Time allowed : 1 hour Maximum Marks : 30*

*(Weightage : 25%)*

*Note : There are two compulsory questions in this paper of 10 marks each. Rest 10 marks are for viva-voce.* Note: There are two compulsory questions in this paper of 10 marks each. Rest 10<br>marks are for viva-voce.<br>1. Perform the following operations using UNIX/LINUX command(s) : 10<br>(a) Change the password of your account.

- Change the password of your account.
- $(b)$ Display the directory of any sub-directory of your present working directory.
- $(c)$ Display the contents of a file-one screenful at a time.
- $(d)$ Display the file permission of a file.
- Create a file with some text using any command/editor.  $(e)$
- $(f)$ Display the count of the number of files in a directory.
- $(g)$ Display the process IDs of all the processes.
- $(h)$ Find all the lines in a file having text "India".
- $(i)$ Compare two files.
- $(i)$ Split a file in two parts.

2. Write a shell program that displays the following menu to a user :  $10$ 

- "1 for Display calender of current year
- 2 for Display calender of last year
- 3 for Exit"

The script then performs the task as per the Menu.

## $CST-101P/S2$  1,000

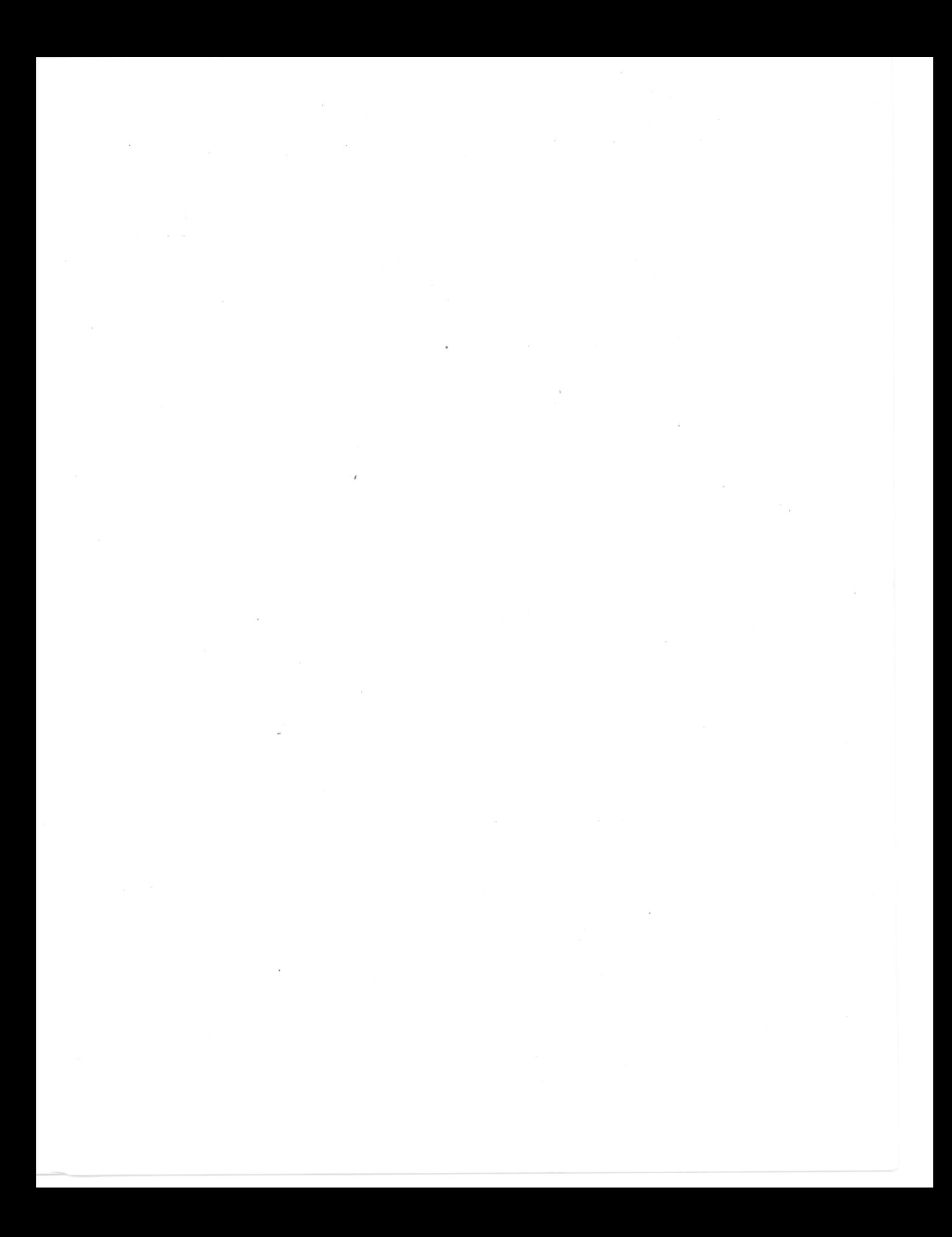